## Using Webex on Chromebook

Students are switching to remote learning environments and need access to the equipment that will make their learning possible. Do your students only have access to Chromebooks? No worries, Webex has your back! Students using Chromebooks with Webex in remote classrooms will have access to a suite of messaging, calling, and meeting features.

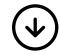

## Install everything you and your students need to succeed

<u>Install</u> the Webex extension on your device so students can easily access all the features while they're in the virtual classroom. Students can add the extension manually or in the extension section on their Chromebooks.

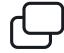

## Share screens to share progress

During hybrid sessions, students learning from home can easily share their progress by sharing their screen or an application. Remind students to check the 'optimize for motion' selection to ensure everyone can clearly see the video, animation, or dynamic content they're sharing.

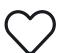

## Familiar features

Students using Chromebooks will enjoy all the <u>Webex features</u> that other students use, including mute capabilities, turning video on or off, messaging, and more.

Learn more

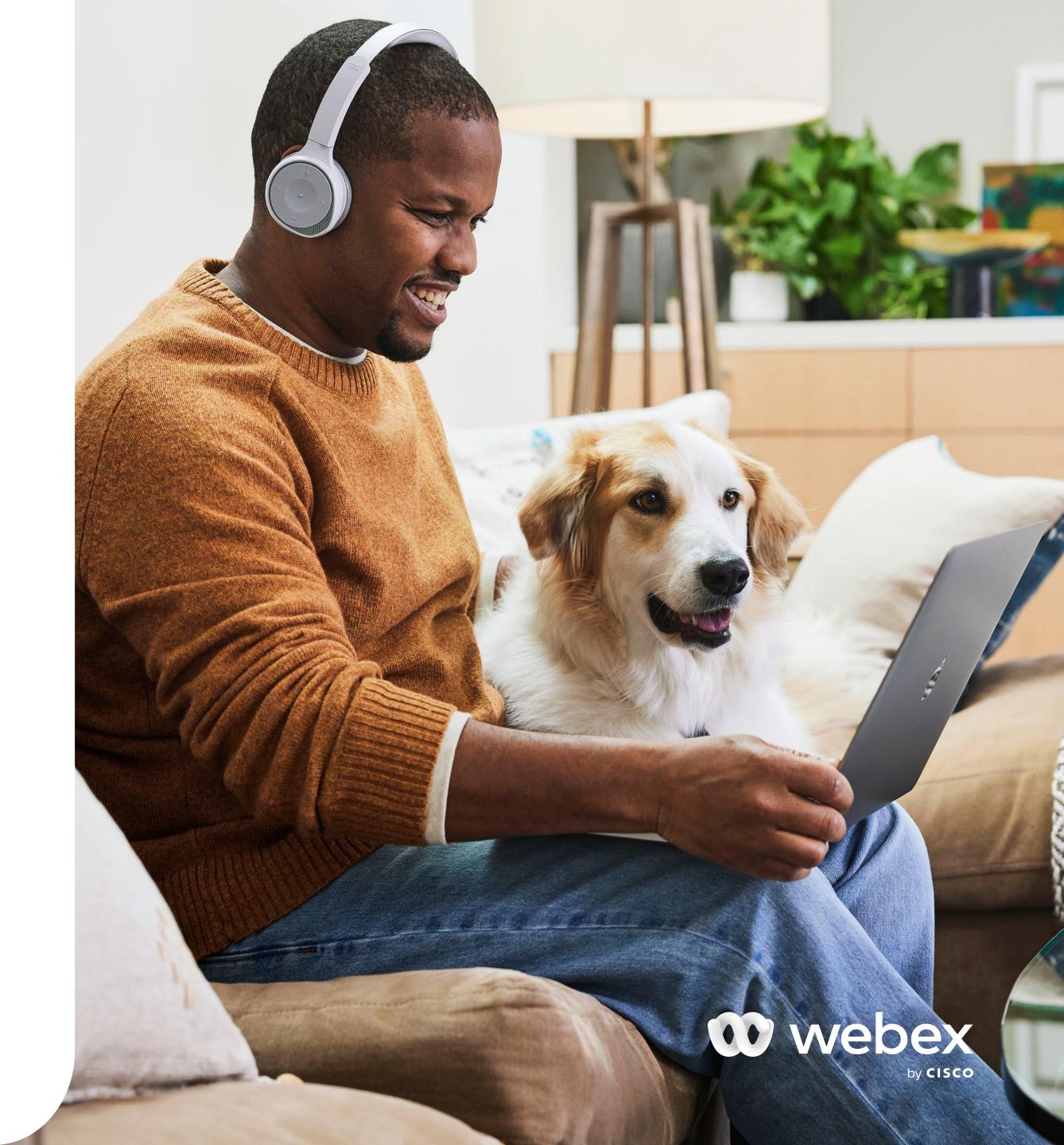